# IT literacy

Aim

Ability to construct tests of IT literacy Ability to analyse descriptions of IT literacy Analyse an IT literacy test in Assignment 5

Core literature

• Textbook Chapter 11

#### Auxiliary literature

- Committee on IT Literacy (1999) Being Fluent with Information Technology
- Calvani et.al. (2012) <u>Are young generations in secondary school digitally</u> <u>competent? A study on Italian teenagers</u>

#### Computer literacy

**Computer system** 

- Understanding On Skills Computer literacy is the knowledge and ability to use computers and technology efficiently
  - Wikipedia article
- Dutch found to be most computer literate in world
  - Survey of habits in 17 nations
  - Skills - 82 percent of Dutch residents said they used a computer at least occasionally at home or at work
  - 72 percent used the Internet
    - International Herald Tribune

# **Digital literacy**

Lankshear & Knobel (2006)

skil

- a)
- «the ability to under wide vertices Information «the ability to understand and use information in multiple formats from a wide variety of sources when it is presented via computers» and, particularly, through the medium of the Internet
- Standardized operationalizations b)

tasks, performances, demonstrations of skills

- Solick on all the «output devices» from a list containing items like joystick, monitor, speakers, keyboard, etc.
  - the ability to use technology as a tool to research, organize, evaluate, and communicate information
  - Create: The ability to generate information by adapting, applying, designing or inventing information in ICT environments.
  - Communicate: The ability to communicate information properly in its context of use for ICT environments. This includes the ability to gear electronic information for a particular audience and to communicate knowledge in the appropriate venue.
    - Educational Testing Service

# Critique

- More than information
  - Communication
- Information implies true/false
  - Communication has more to do with establishing connections than conveying facts

Each practice has its own literacy

- A blog
- A newsgroup
- Ability to express oneself properly in the community
- Ability to become and stay as a member of the community
- Each community its own literacy

#### Standards

Schools

- IT curricula
- Primary schools in Norway
  - Basic skills
    - Oral expression
    - Written expression
    - Read
    - Calculate
    - Use digital tools

Grunnleggende ferdigheter for grunnskolen

General public – working life in general

- European computer driving license
- Specific professions
  - Supermarket cashier
  - Bank attendant
  - Air traffic controller
  - Power plant operator

#### Health informatics literacy

- Skills needed to operate computer systems
- European computer driving license
  - Not addressing the meaning or use of the data
- Characteristics of health data
  - Life-criticality of data
  - Prohibition of deletion of data, even if erroneous
  - Multiple data subjects within one record
    - relatives, clinicians
  - The data subject having access to the record
    - specific qualified exemptions
  - Differential access and disclosure
    - agent-specific duty of care and related need
  - Need for awareness of nature of origins of data
    - Internally and externally captured
  - Long-term large complex records need competent navigation
  - Computerization-driven structured coding of rich narrative data
    - Rigby (2004) Protecting the patient by promoting end-user competence in health informatics systems—moves towards a generic health computer user "driving license"

# Examples of content of a "health supplement" to the European computer driving licence

- 1. Applications of computers in health
- Overview of the types of applications:
- Patient administration systems
- Appointment systems
- Electronic patient records
- **Diagnostic systems**
- Decision support systems
- Knowledge bases and electronic libraries
- Telemedicine, telehealth, telecare Video clips, diagnostic images, etc.

2. The special nature of health data
How health data are different:
Definition of "health"
Special intrinsic value, and sensitivity, of health data
Special legal protection
End user—professional and patient
Life critical information
Multi-party information
Interfaces with other agencies

#### continued

- 3. Structured recording of health data
- 4. Ethical and legal underpinning
- 5. Security
- 6. Citizens and consumers in health
- 7. Health professional practice
- 8. Other health care uses
- 9. Comparative healthcare systems

#### School: Fluency with IT – FITness

Committee on IT Literacy (1999)

- Intellectual capabilities
  - Ability to apply IT in complex and sustained situations
  - To understand the consequences
- Fundamental IT concepts
  - Concepts fundamental to IT and computing
  - The "book learning" of IT
- Contemporary IT skills
  - Ability to use particular and contemporary IT to accomplish information processing tasks
  - Knowing how to use a computer

#### Assessing competence

- All staff in an organisation
- Course participants
  - Teaching starts at the appropriate level
- Screen the possible course participants
- Employers test the IT competence of job applicants
- Applicants document their competence
  - Completing a certified test
- A school administers an exam in their IT class.
- A trainer evaluates a course Kirkpatrick Level 2

#### Minimally invasive education

 We put a computer with a fast Internet connection into a wall and let slum children have access to it with no explanation whatsoever

You get base level computer literacy almost instantly.

By computer literacy, I mean what we adults define as computer literacy:

The ability to use the mouse, to point, to drag, to drop, to copy, and to browse the Internet.

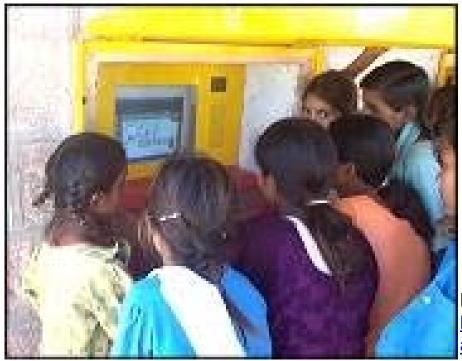

Mitra et al (2005) <u>Acquisition of computing</u> <u>literacy on shared public computers: children</u> <u>and the "hole in the wall."</u>

#### The Icon test

- It is assumed that the number of correct descriptions of icons is correlated to the IT literacy level of the person taking the test.
  - Here are some pictures that resemble the pictures on the computer.
     Look at each picture carefully and describe in few words its function.

| * | One child saw this icon and wrote "scissors". He is given a score of 0.<br>Later, the same child when tested again wrote, "We can cut pictures with this and move them here and there". He is given a score of 1. |
|---|----------------------------------------------------------------------------------------------------|
|   | One child described this icon as " Computer – we get information and songs through this".<br>He is given a score of 1                                                                                             |
|   | One child described this icon as "If we cannot see anything then we should "click" on this "button", to move the page". He is given a score of 1.                                                                 |

| Skills?<br>Understanding?<br>Metacognition? |  |
|---------------------------------------------|--|
| IT?<br>Information?<br>Activity fit?        |  |

#### **Testing organisations**

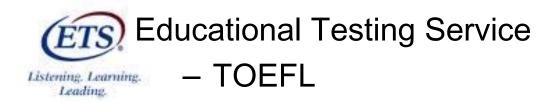

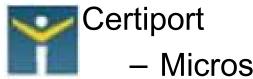

Microsoft Specialist

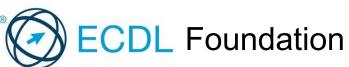

- European Computer Driving Licence
- More than 10 million tests
- All continents

#### **ECDL** modules

- 1. Concepts of Information and Communication Technology
- 2. Using the Computer and Managing Files
- 3. Word Processing
- 4. Spreadsheets
- 5. Using Databases
- 6. Presentation
- 7. Web Browsing and Communication

#### Separation of IT competence into softwares

- Modules can be taken in random order
- Obstacles for questions relating several applications
   What is the similarity between master slides in presentation programs and styles in text processors?
  - a. They guide the printer.
  - b. They provide information for the table of contents.
  - c. They enable coherent formatting of the file.
  - d. They enable import of slides into word processors.
  - Cannot be included
    - Requires that the other module is completed

#### Questions which could be in the ECDL test Targeting understanding IT concepts

• Open

What is a spreadsheet program?

• Closed questions, on relationships between concepts

# What is the difference between tables and column layout in a text processor?

- a. Tables are imported from a spreadsheet, while column layout is generated within the text processor.
- b. Tables are only found in spreadsheets.
- c. Column layout is the vertical sequence of cells in a table.
- d. Tables are composed of separate cells of text, while column layout means that the text is displayed in sequential, vertical stripes.

#### Questions which could be in the ECDL test Targeting metacognition

- Open, for assessing competence for experimentation
   Find out what goes right and wrong when copying from a pdf document and pasting into a text processor.
- Assessing competence for troubleshooting

You experience that the computer did not do what you intended. You repeat it, and this time it worked out. What can the reason be?

- a. The computer regained momentum.
- b. There was a virus the first time.
- c. You made a typing mistake the first time.
- d. The quantum mechanical circuit at the mother board kicked in.
- e. The hard disk crashed.

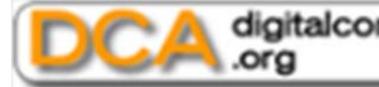

digitalcompetence .org

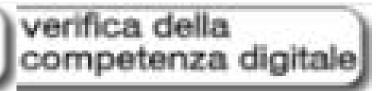

instant Digital Competence Assessment - iDCA

- 14-18 year olds
- Competence areas
  - Technology
  - Cognitive
  - Ethics
- Results
  - Italians scored
    - Higher on trouble shooting than on IT concepts
    - Boys higher than girls
  - China
    - No difference between boys and girls

#### Download

Syllabus/achievement requirements → Digital Competence Assessment

Complete one Level in one of the Areas

- 1. Which of the subject matter areas did it cover?
  - Information
  - Information technology
  - Activity fit
  - Problem solving (Metacognition)
- 2. Which level of competence did the questions aim at?
  - Skill
  - Understanding
  - Problem solving
- 3. Write a question for this module which addresses understanding or problem solving.

#### Performance of college students, US

Singl xt flo

ultiple st flole

| Moderate tasks             | Correct     | Rank |
|----------------------------|-------------|------|
|                            | performance |      |
| Count words                | 91%         | 1    |
| Add bullets                | 88%         | 2    |
| Highlight text             | 82%         | 3    |
| Find and replace text      | 60%         | 4    |
| Use the Thesaurus          | 57%         | 5    |
| Insert a date              | 54%         | 6    |
| Justify a paragraph        | 47%         | 7    |
| Enter data in a Word table | 33%         | 8    |
| Insert rows in a table     | 27%         | 9    |
| Create a document header   | 8%          | 10   |

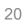